Startfrequenz: 0.001000 MHz; Endfrequenz: 50.000000 MHz; Schrittweite: 50.049 kHz Messpunkte: 1000; Zwischenzeit: 0 uSek

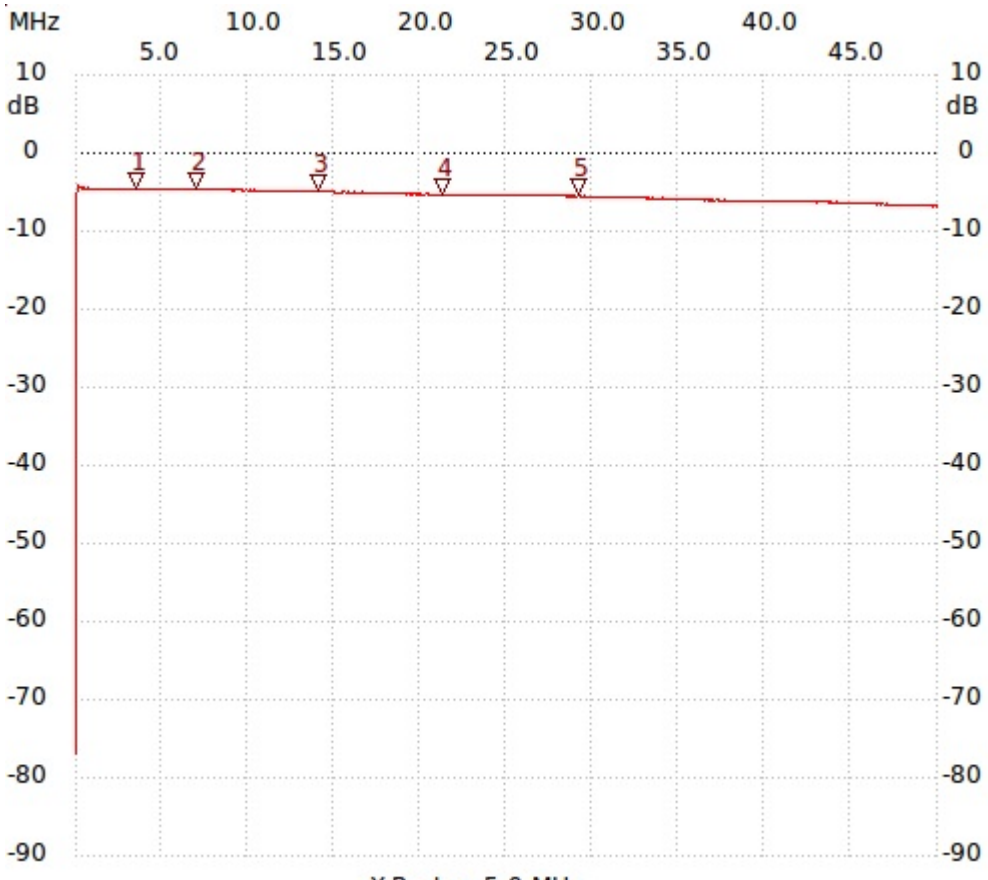

X-Raster: 5.0 MHz

Kursor 1: 3.504433 MHz Kanal1: -4.55dB --------------------- Kursor 2: 7.007867 MHz Kanal1: -4.74dB --------------------- Kursor 3: 14.064783 MHz Kanal1: -4.93dB --------------------- Kursor 4: 21.271846 MHz Kanal1: -5.31dB --------------------- Kursor 5: 29.129547 MHz Kanal1: -5.50dB ---------------------

Kanal 1 max:-4.17dB 0.101098MHz min:-76.95dB 0.001000MHz ---------------------